# *Novidades no módulo BI*

# *(Inteligência de Negócios e Gerador de Relatórios) da Tek-System*

### Inovações

• Criada a **possibilidade de executar processamentos específicos a partir de qualquer grade do sistema**. Isto possibilitará, por exemplo, exportar os dados da grade para qualquer formato ou local, importar para a grade dados oriundos de qualquer tipo de arquivo, banco de dados, API Rest, etc.

Para configurar, segue-se o mesmo princípio de relacionamento de indicadores a grades do sistema:

1) Copia-se a assinatura da grade desejada.

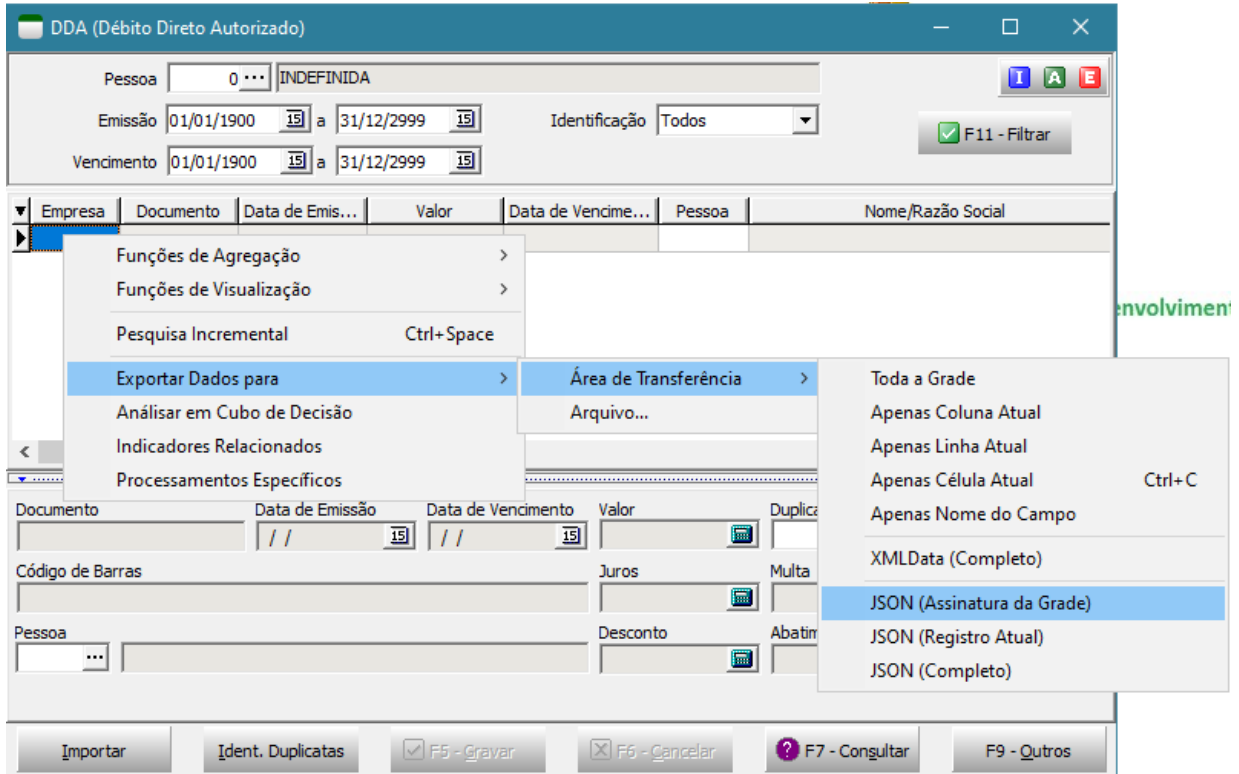

2) Cola-se a assinatura da grade no cadastro do processamento específico:

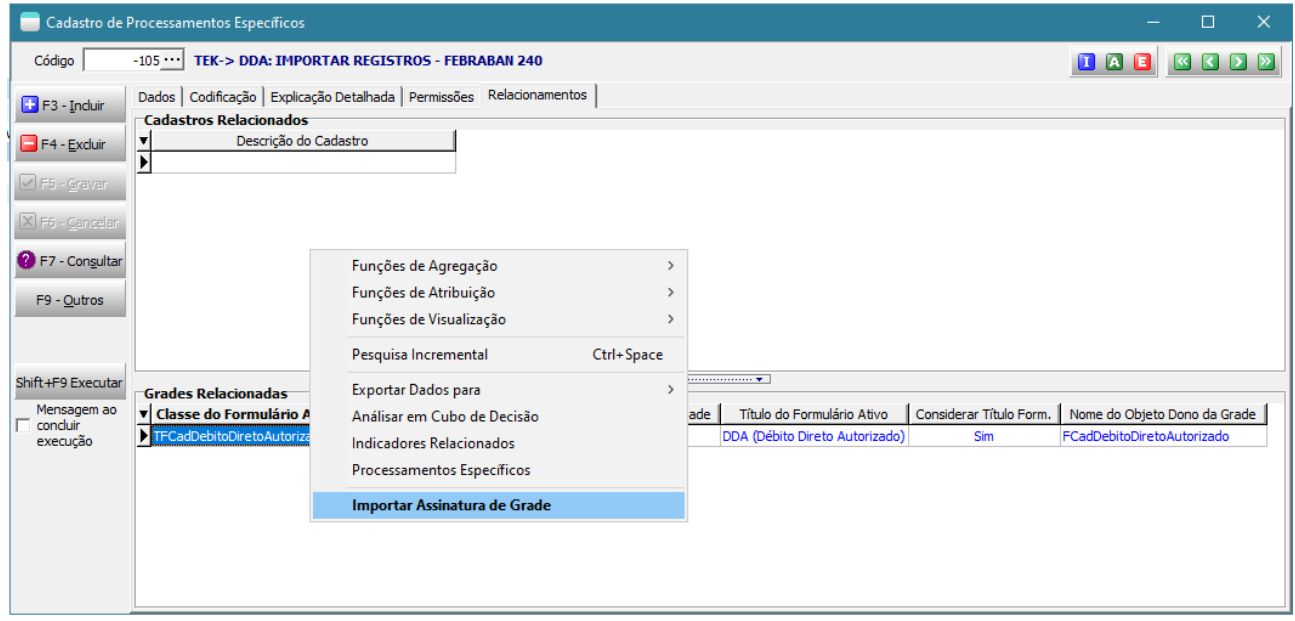

3) No processamento você terá acesso, **por referência**, ao TClientDataSet da grade através da função FonteDeDados('CDSGrade'). Cuidado pelo fato de o acesso ser por referência, o CDS não deve ser destruído e tudo o que o processamento fizer terá efeito direto nos dados do sistema. Também é possível através da constante RequestBodyJSON ter acesso à assinatura da grade chamadora. Desta forma um mesmo processamento pode ser compartilhado entre diversas grades do sistema e o tratamento poderá ser diferenciado entre elas.

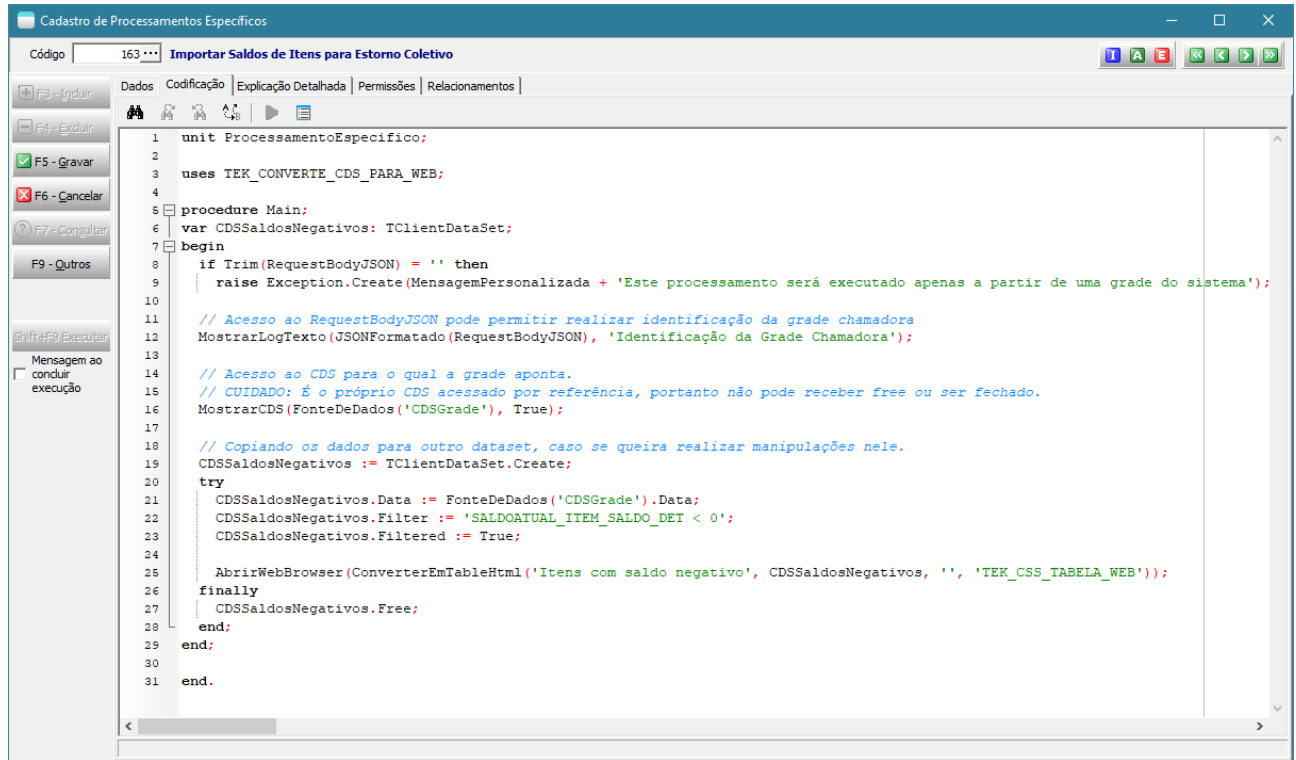

4) Na grade configurada, você chama a execução do processamento. Não esqueça de dar permissões de execução para o módulo e usuário.

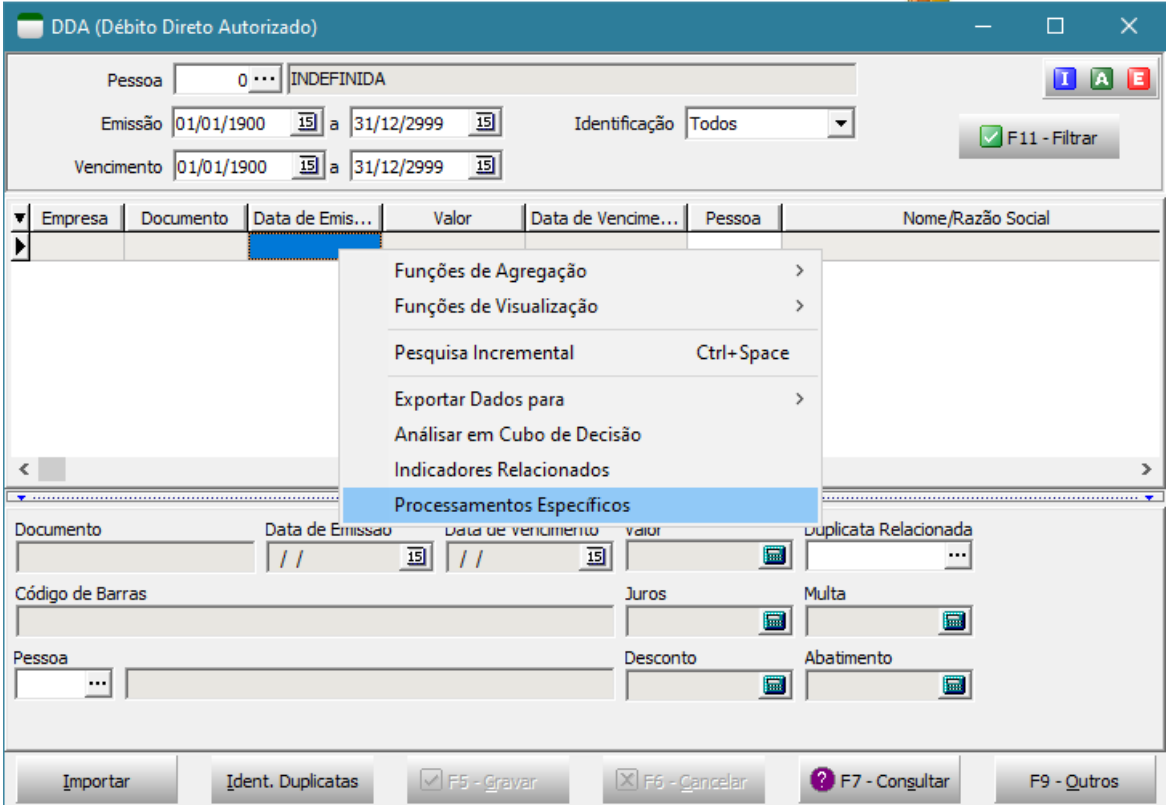

- Disponibilizado novo indicador "BI: PESSOAS (DA GRADE) EXIBIDAS NO MAPA" que permite exibir no mapa as pessoas que estão sendo mostradas nas grades das telas abaixo:
	- Análise de Pessoas pelas tags características (Módulo BI/Financeiro)
	- Pessoas no Mapa (Diversos Módulos)
	- Não é mais necessário utilizar o https://pt.batchgeo.com/

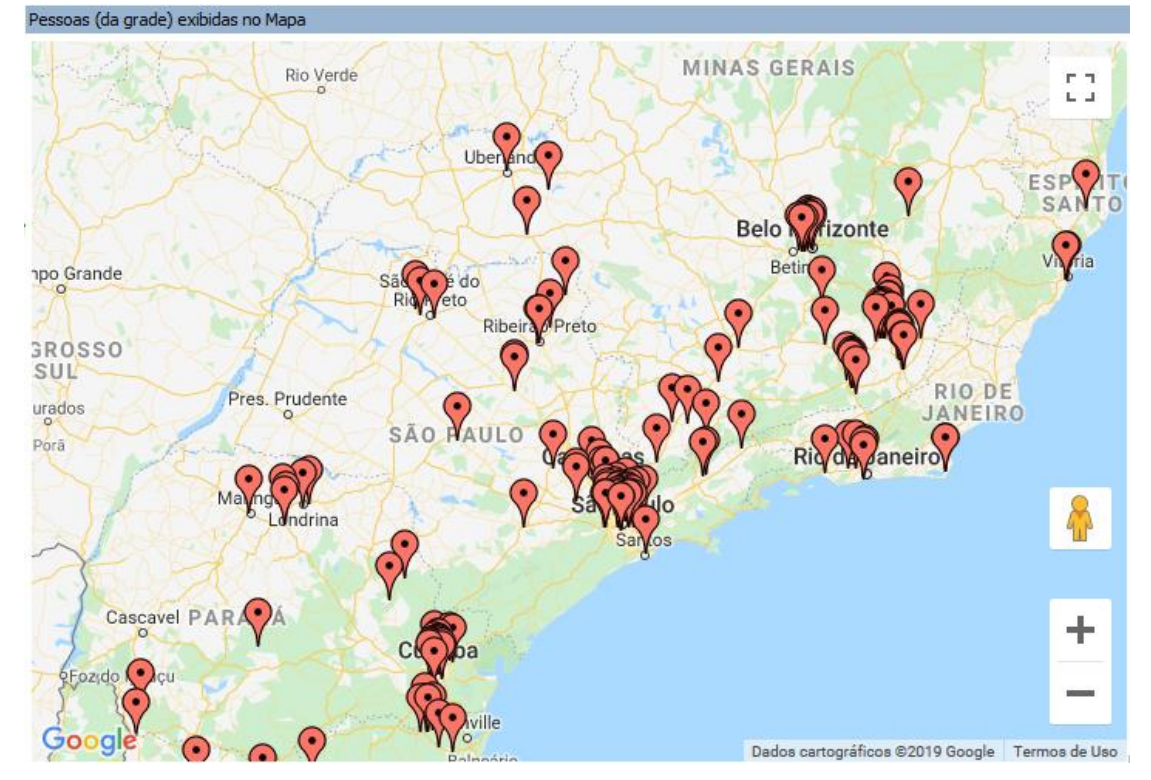

- o É necessário dar permissão de execução do indicador para os usuários, para que ele possa aparecer na lista de indicadores associados à grade.
- o Apenas as pessoas que possuem seus endereços georreferenciados aparecerão, por isto mantenha seu cadastro de endereços sempre atualizado.
- A impressão do cubo de decisão agora segue o padrão do sistema, onde será possível duplicar o modelo de relatório para permitir personalizações, informar os filtros utilizados na análise do cubo através das opções de anotações, imprimir cubo e gráfico em um mesmo relatório.

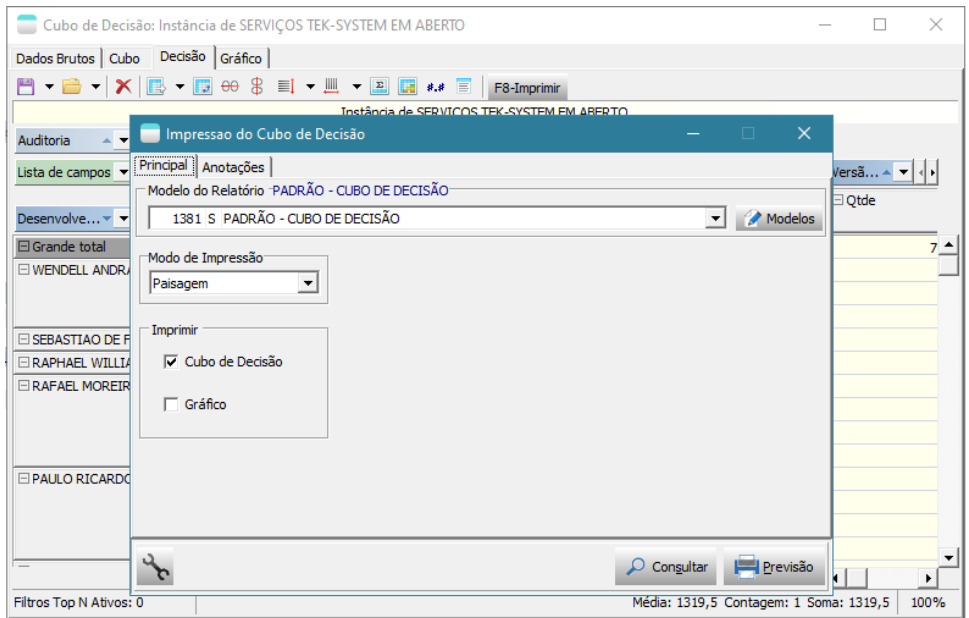

• Disponibilizados **novos tipos de unidades de codificação: batch, php, java, python**. Desta forma a empresa pode manter seus scripts no próprio banco de dados, evitando deixá-los espalhados pelo disco.

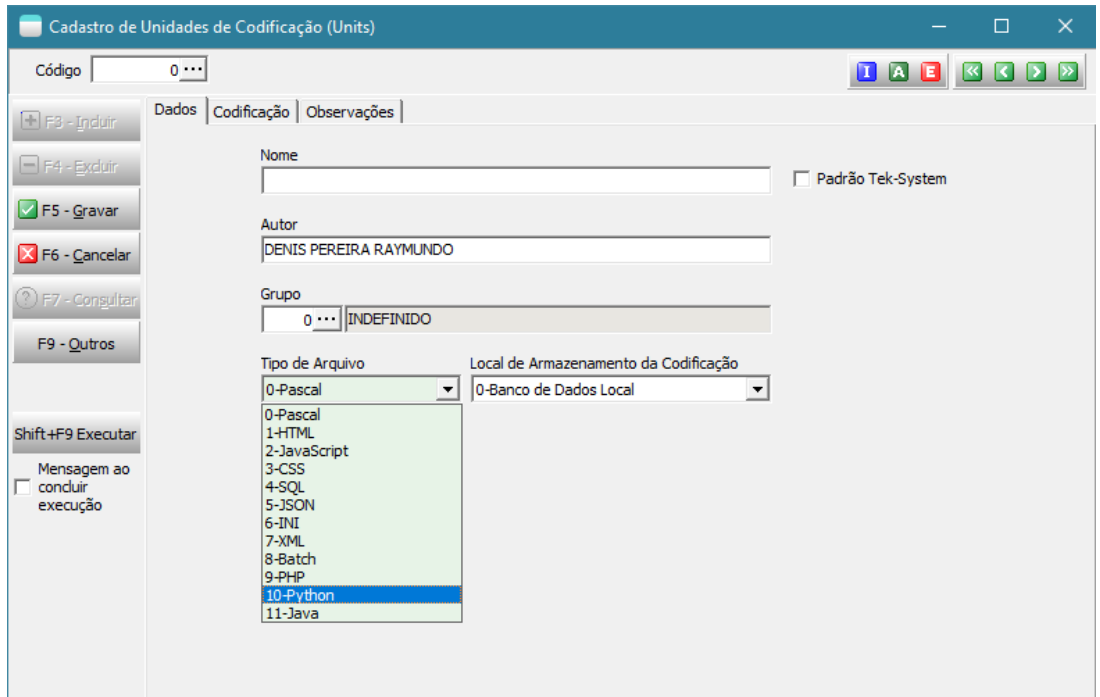

- Cadastro do formulário de pesquisas passa a permitir abrir mais de uma tela simultaneamente, assim como os outros cadastros do módulo BI.
- Criada **opção de embutir as fontes em relatórios PDFs anexados em e-mails agendados pelo sistema**. Isto resolve o problema com alguns leitores de PDF (principalmente IOs) que apresentam caracteres estranhos quando se usam determinadas fontes, como por exemplo, Courier e Courier New (ambas em negrito). Detalhe: Este recurso não deve ser utilizado indiscriminadamente, pois aumenta bastante o tamanho do arquivo PDF gerado, pois coloca dentro dele todos os arquivos das fontes utilizadas na sua formatação. Utilize apenas se algum destinatário do agendamento tiver problemas com a leitura do PDF em dispositivos móveis e você não quiser mudar as fontes utilizadas e nem ele quer usar outro leitor de PDF.

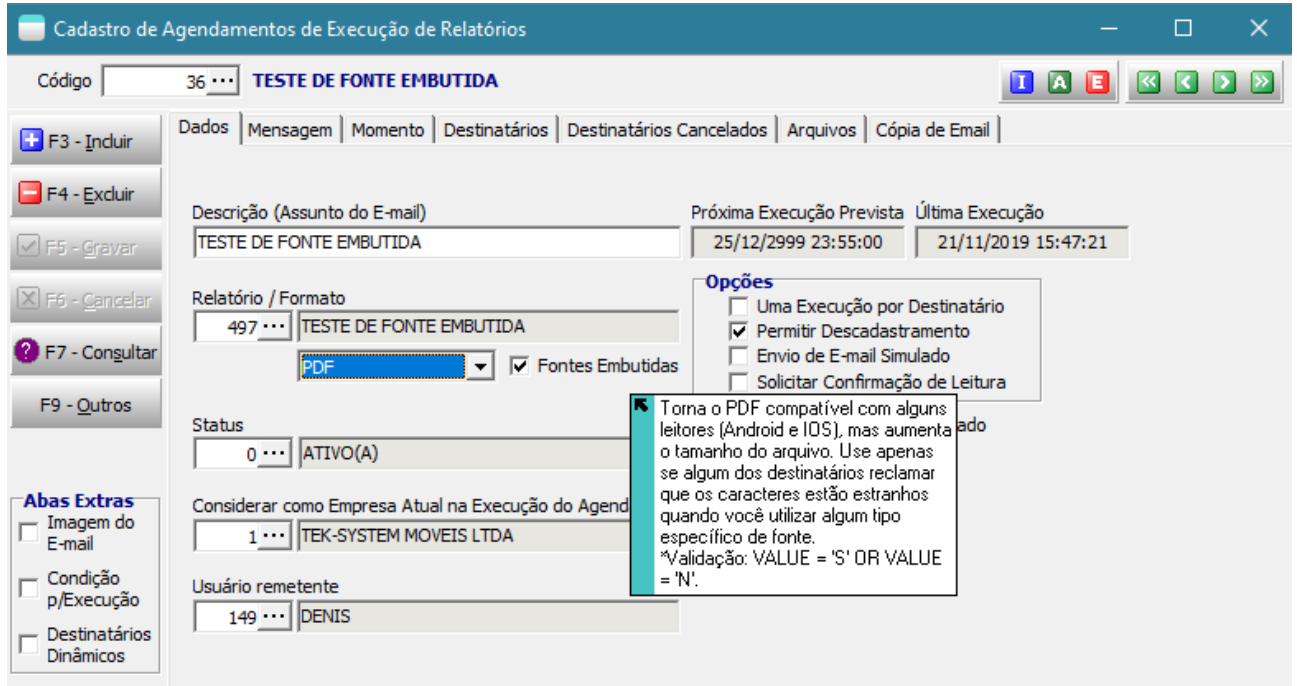

• Disponibilizada a unidade de codificação TEK\_EXECUTAR\_SCRIPTS\_OUTRAS\_LINGUAGENS. Desta forma será possível executar as unidades armazenadas em formato Batch, Python e Java

diretamente do sistema, inclusive capturando o output. Expandindo-se os recursos do sistema aos níveis das linguagens.

```
uses Tek Executar Scripts Outras Linguagens;
procedure Main;
begin
  DirTarget := DirTemp;
   FuncaoCallback := '';
   // FuncaoCallback := 'CapturaOutPutEscreveCallBack';
   // FuncaoCallback := 'CapturaOutPutEscreveMemo';
   HabilitarCallBack;
   try
      // MostrarLogTexto(ExecutarScriptBatch('Bat_Backup_Nuvem', True));
      // MostrarLogTexto(JavaCompileAndRun('Java_Hello'));
      // MostrarLogTexto(ExecutarScriptPython('Python_odbc', True));
   finally
      DesabilitarCallBack;
   end;
end;
```
• **Disponibilizada a possibilidade de armazenamento da codificação das unidades remotamente.** A codificação das unidades poderá ser armazenada em repositórios públicos abertos como o Github ou ftp por exemplo e também na TekStore. No caso de ser armazenada na Tekstore, a codificação trafegará criptografada e será decriptografada para a execução interpretada.

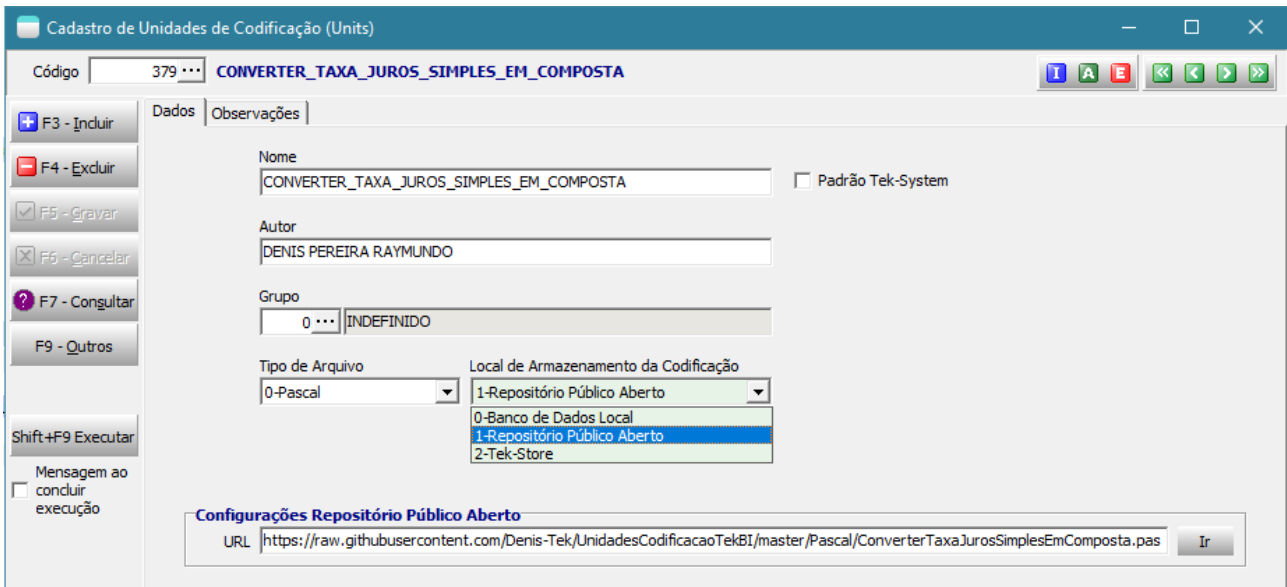

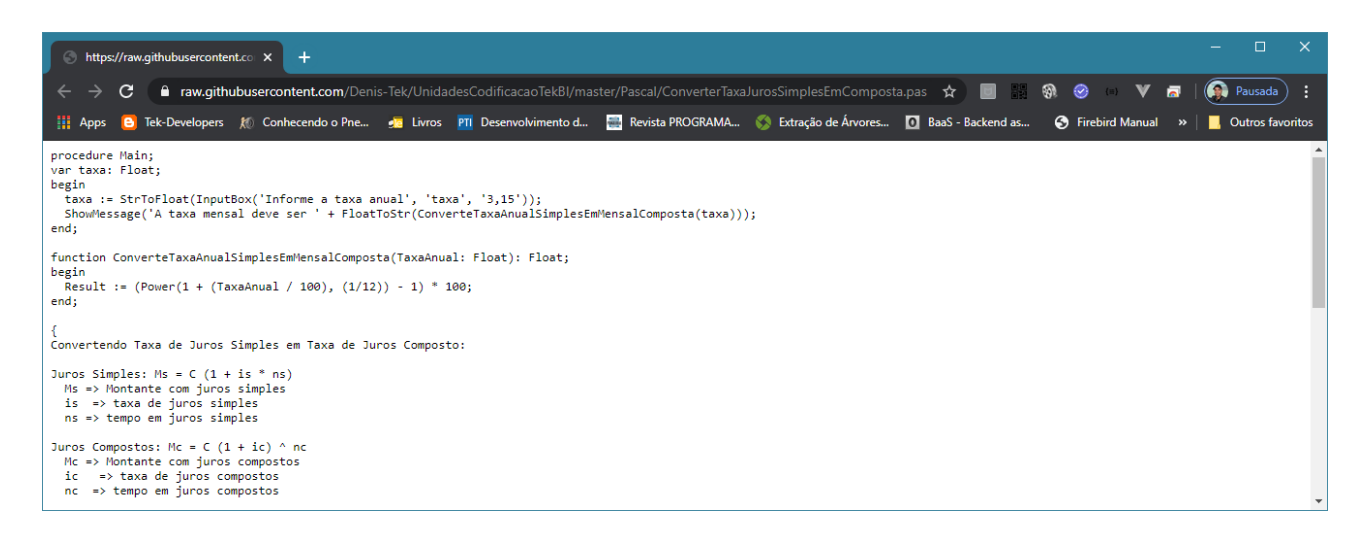

#### Vantagens deste novo modelo:

- Possibilidade de compartilhamento das codificações entre sistemas diferentes (ERP / Comercial)

- Possibilidade de compartilhamento das codificações entre empresas/bancos de dados diferentes.

- No caso de armazenamento na TekStore, controle de licenciamento de uso através da liberação de funcionalidades licenciadas.

- Facilidade de atualização. Por exemplo, uma correção em uma unidade de codificação de integração com e-commerce, já estaria disponível instantaneamente para todos os clientes.

- Possibilidade futura de se disponibilizar versões de demonstração (trial) dos recursos desenvolvidos.

- Liberação / Bloqueio de execuções imediatas.

#### Desvantagens:

- Requer acesso à internet e pequeno incremento de tempo para baixar/decriptografar a unidade.

## Apresentando a TekStore: <https://tekstore.teksystem.com.br/>

Tela para login e cadastro de parceiros.

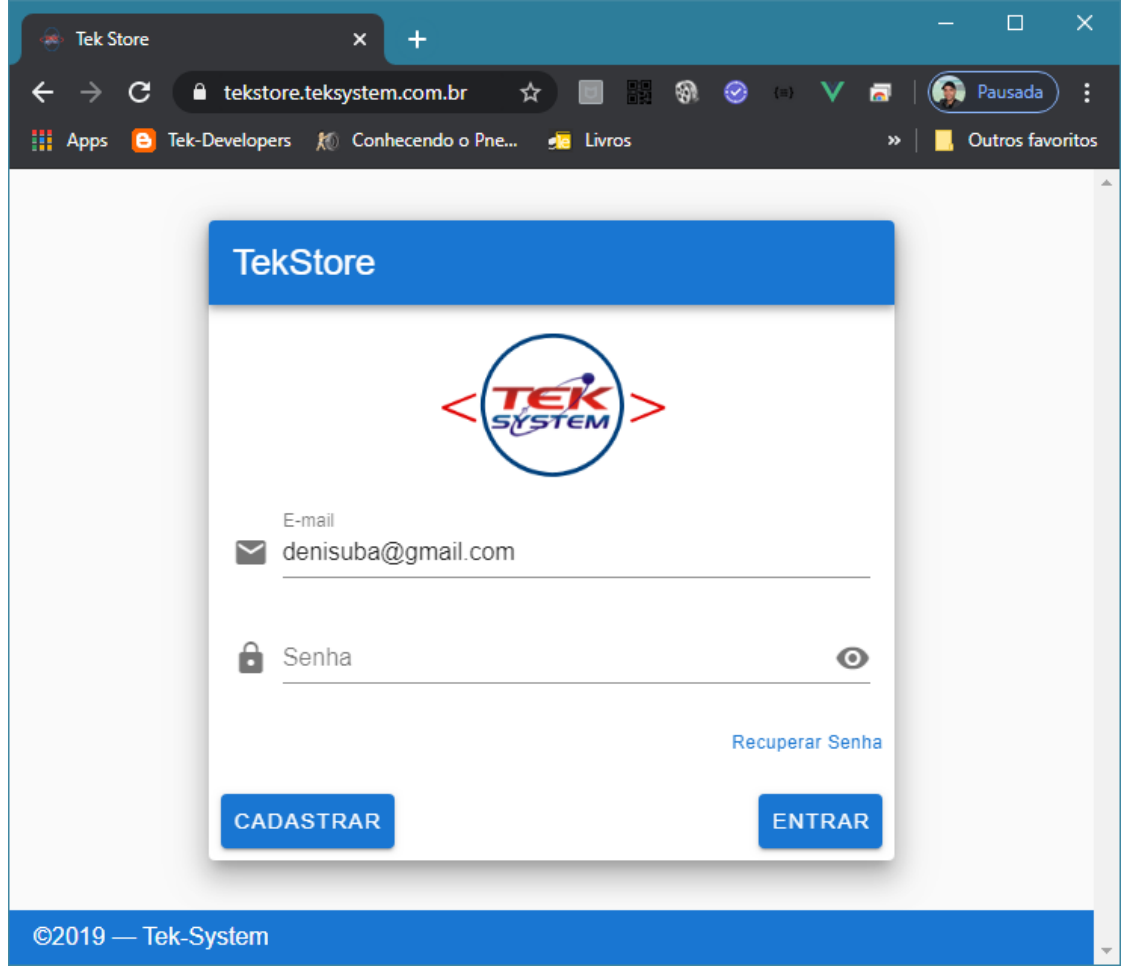

#### Cadastro de funcionalidades licenciadas

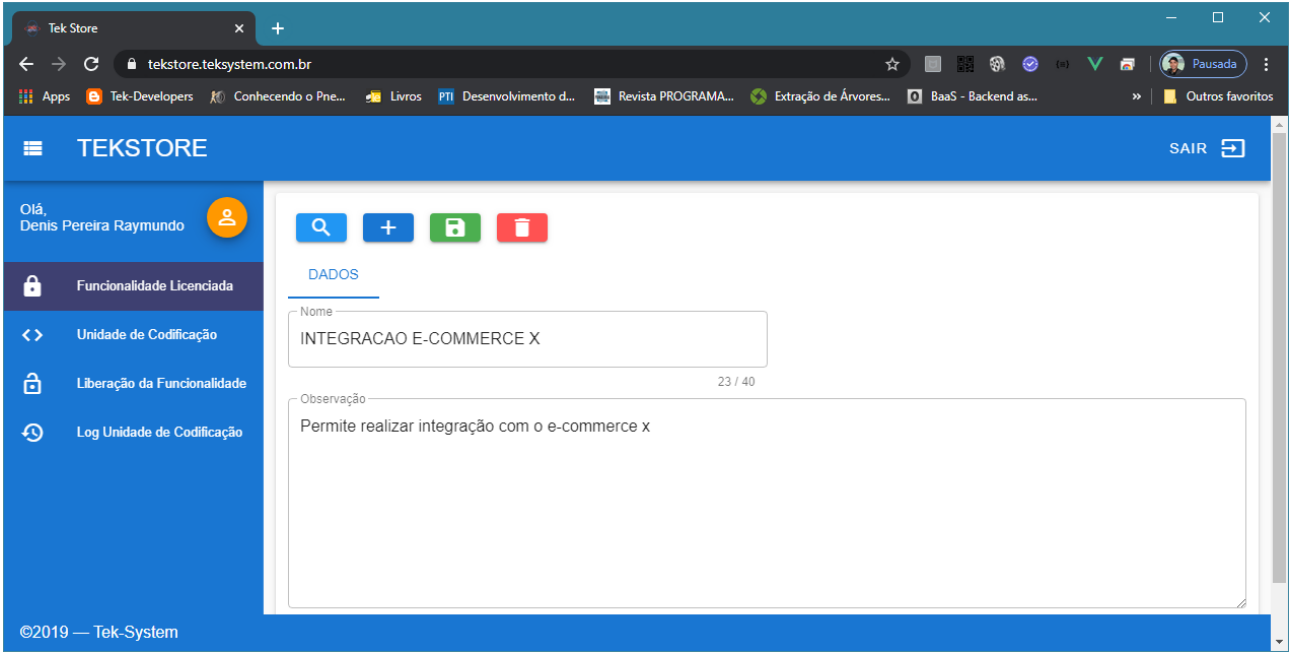

#### Cadastro de unidades de codificação na TekStore

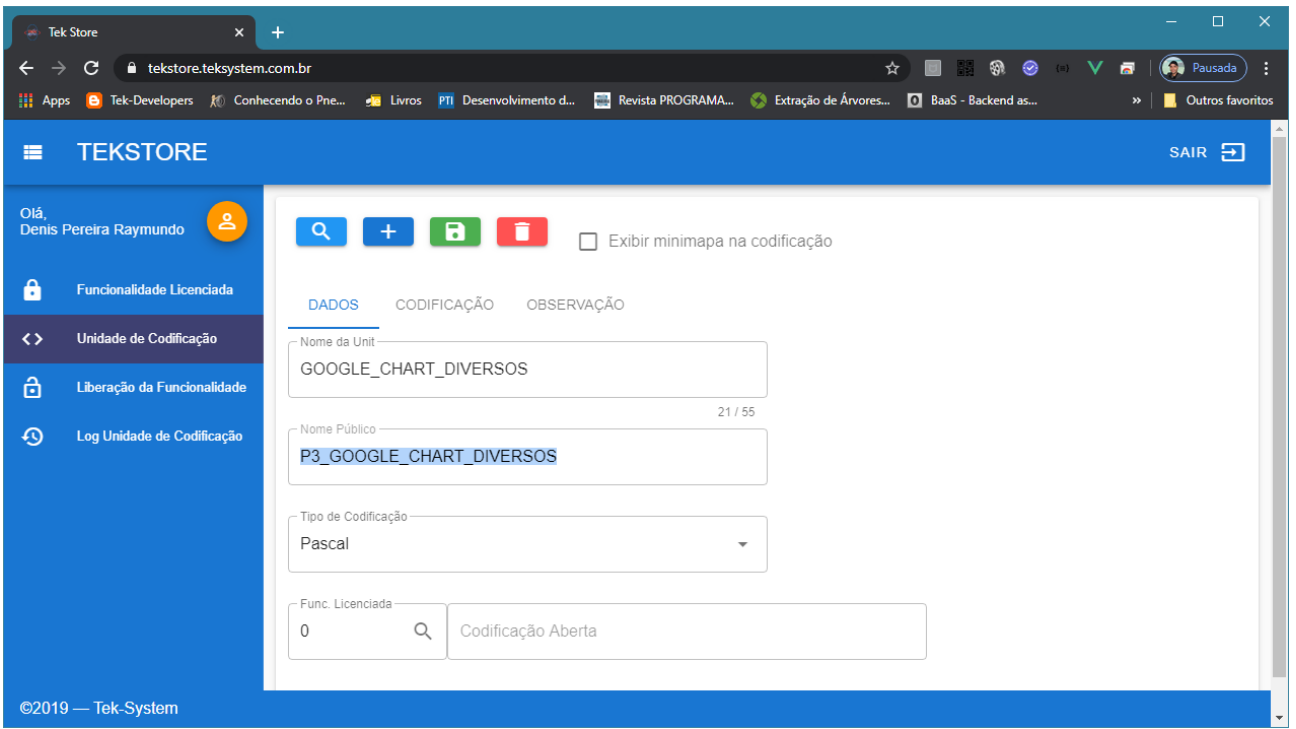

- O nome público é o nome que deve ser referenciado dentro do sistema ERP4g. Segue o padrão P+Código Parceiro+Nome da Unit.
- Caso nenhuma funcionalidade seja atribuída, esta codificação será considerada pública para todos os clientes. No caso de ser atribuída uma funcionalidade, esta precisará estar liberada para o respectivo cliente que fará uso da codificação.

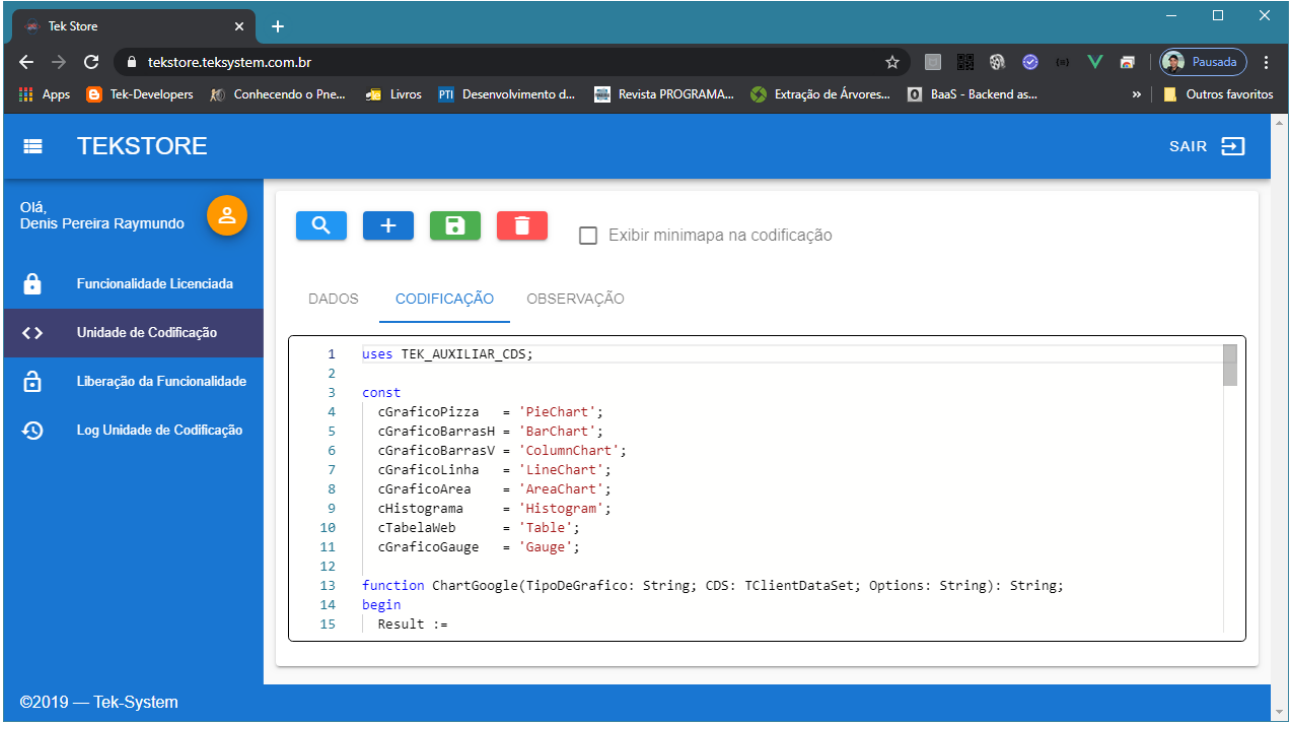

Liberação de funcionalidades para clientes Tek-System

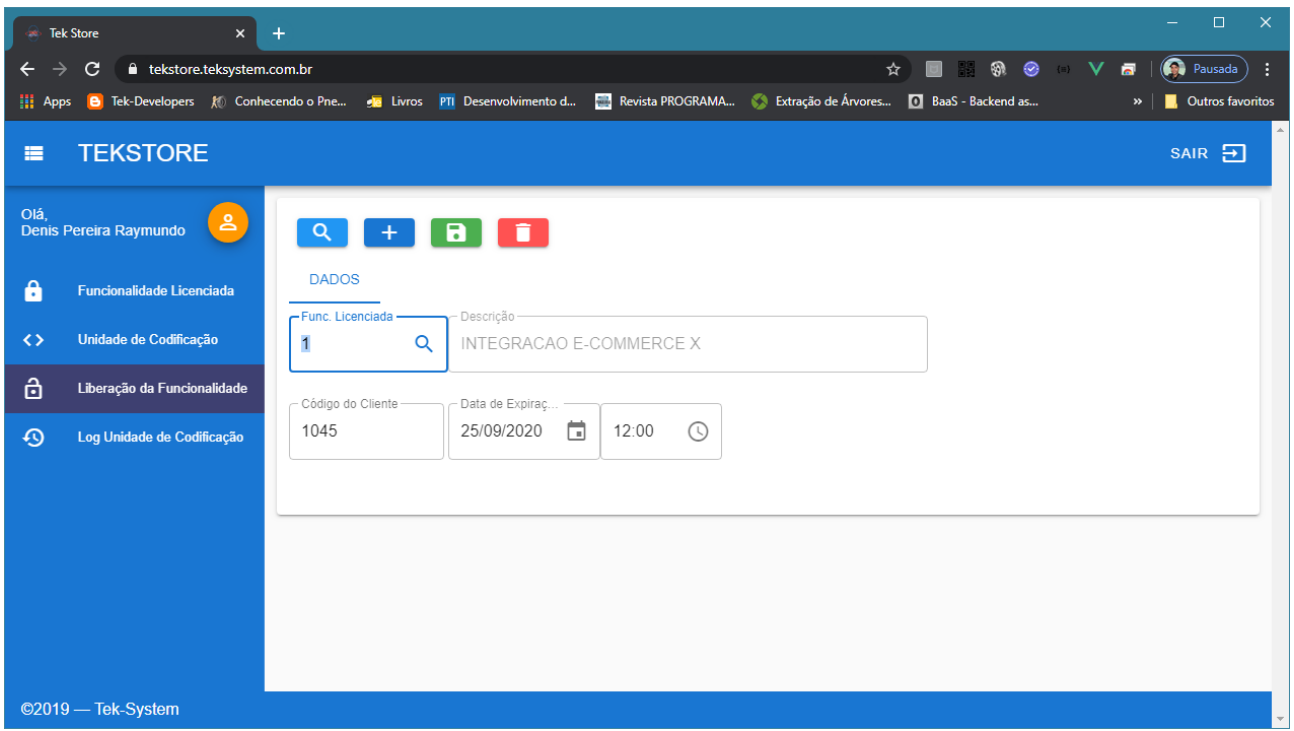

#### Log das operações controladas pela TekStore

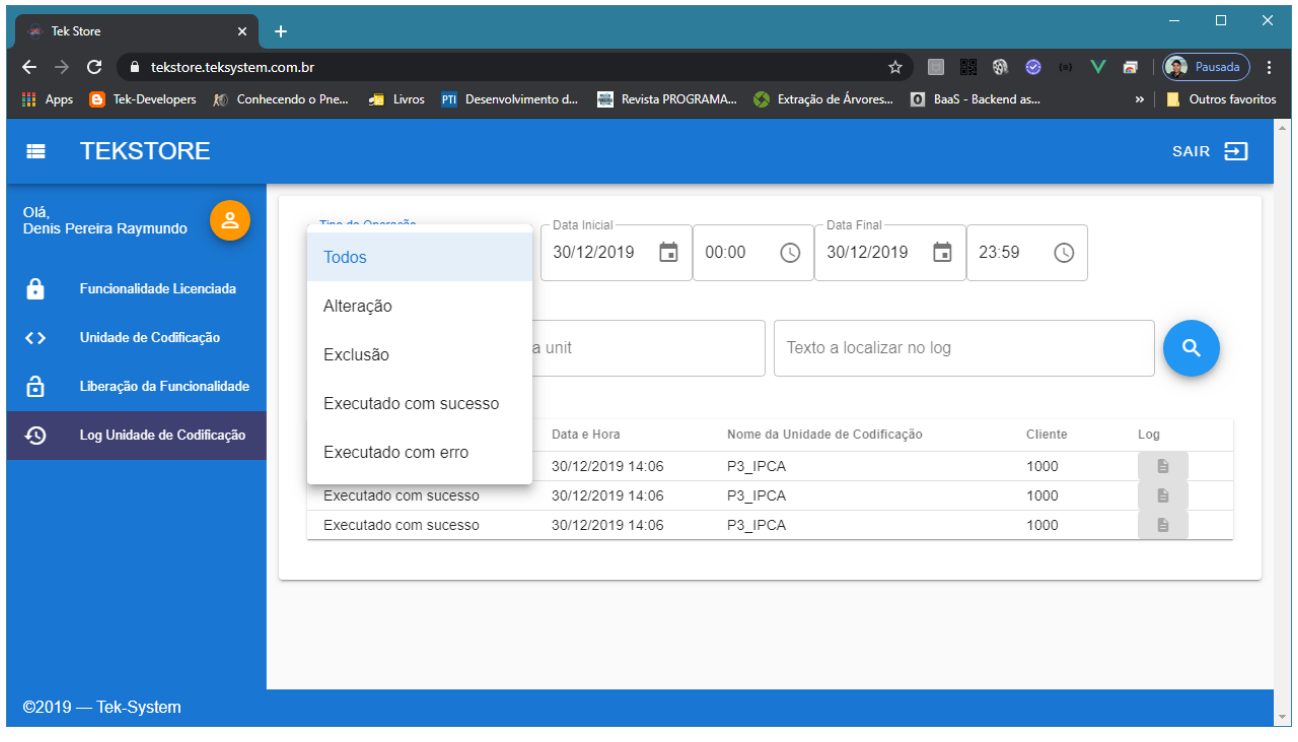

#### Novos processamentos específicos

TEK-> ESTOQUE: IMPORTAR COMPONENTES DE DESMONTAGEM (Grade de saída de estoque defeituoso)

TEK-> ESTOQUE: IMPORTAR ITENS DO ESTOQUE DEFEITUOSO (Grade de saída de estoque defeituoso)

### Novas funções/métodos disponibilizados para interpretação

- CodificacaoUnitParaArquivo Permite salvar em disco a codificação de unidade.
- ISO8601ToDate e DateToISO8601 Funções úteis para se converter datas vindas de webservices JSON diversos.

```
procedure Main;
var
  sDataFormatoISO: String;
   DataConvertida: TDateTime;
begin
  sDataFormatoISO := DateToISO8601(Now) ;
   ShowMessage('Data no Formato ISO8601: ' + sDataFormatoISO);
  DataConvertida := ISO8601ToDate(sDataFormatoISO);
   ShowMessage('Data convertida: ' + DateTimeToStr(DataConvertida));
   ShowMessage('Data convertida, c/milissegundos: ' + FormatDateTime('dd/mm/yyyy 
hh:nn:ss.zzz', DataConvertida));
end;
```
- DeleteVariavelContexto Permite eliminar variáveis de contexto da conexão do Firebird, pois o limite é de apenas 1000 variáveis de contexto.
- ERP4g Constante que identifica que a execução é no sistema ERP 4g. Permitindo-se diferenciar dentro das codificações se está sendo executado no ERP 4g ou no sistema Comercial.
- CodigoComoClienteTekSystem Retorna o código da empresa na licença da TekSystem. Permitirá diferenciar codificações por cliente.
- InterpretarUnitTekStore Permite interpretar uma unidade de codificação armazenada na TekStore

#### Novas integrações

Precode

#### **[Denis Pereira Raymundo](https://www.linkedin.com/in/denis-pereira-raymundo)**

#### **Gerente de Desenvolvimento de Sistemas** Certified Delphi Developer Professional Coach of Life Coaching Especialista em Gestão e Manutenção de Tecnologia da Informação Bacharel em Ciência da Computação Licenciado em Matemática Técnico em Processamento de Dados

#### [www.teksystem.com.br](http://www.teksystem.com.br/)

Prêmios: Top Móbile - Segmento: Fornecedores de Softwares p/Setor Moveleiro

- $-1<sup>a</sup>$  lugar (2013)
- 2ª lugar (2012, 2014, 2015, 2016 e 2018)
- 3ª lugar (2009)

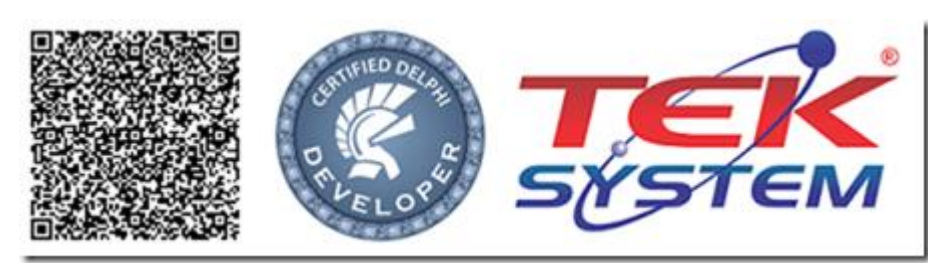

*"O temor do SENHOR é o princípio da sabedoria; bom entendimento têm todos os que lhe obedecem" Sl 111.10*